# СУЧАСНІ МЕТОДИ, ІНФОРМАЦІЙНЕ ТА ПРОГРАМНЕ ЗАБЕЗПЕЧЕННЯ СИСТЕМ УПРАВЛІННЯ ОРГАНІЗАЦІЙНО-ТЕХНОЛОГІЧНИМИ КОМПЛЕКСАМИ

Збірник тез доповідей всеукраїнської науково-практичної інтернет-конференції

## **11.05.2016**

Луцьк РВВ Луцького НТУ 2016

## **3MICT**

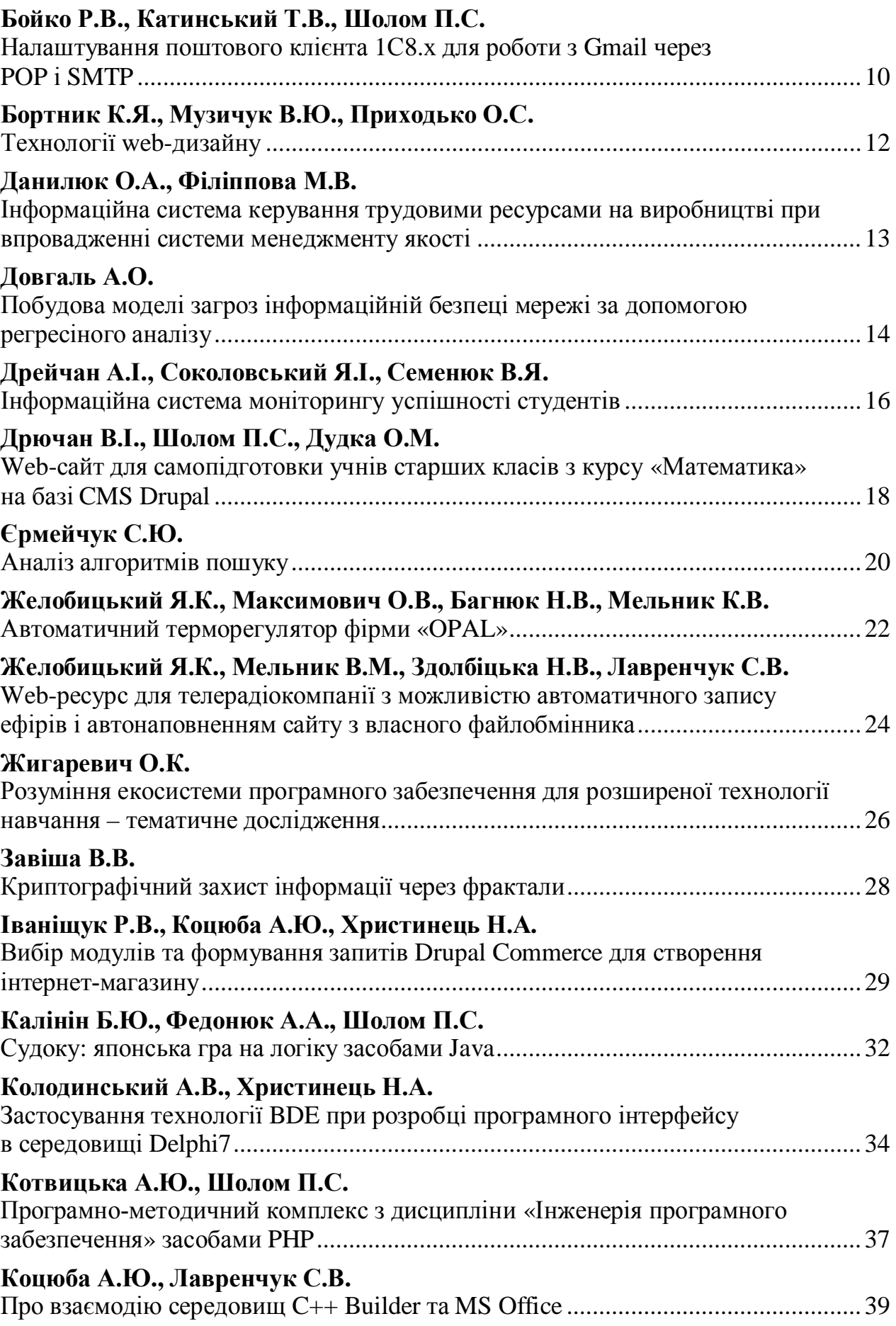

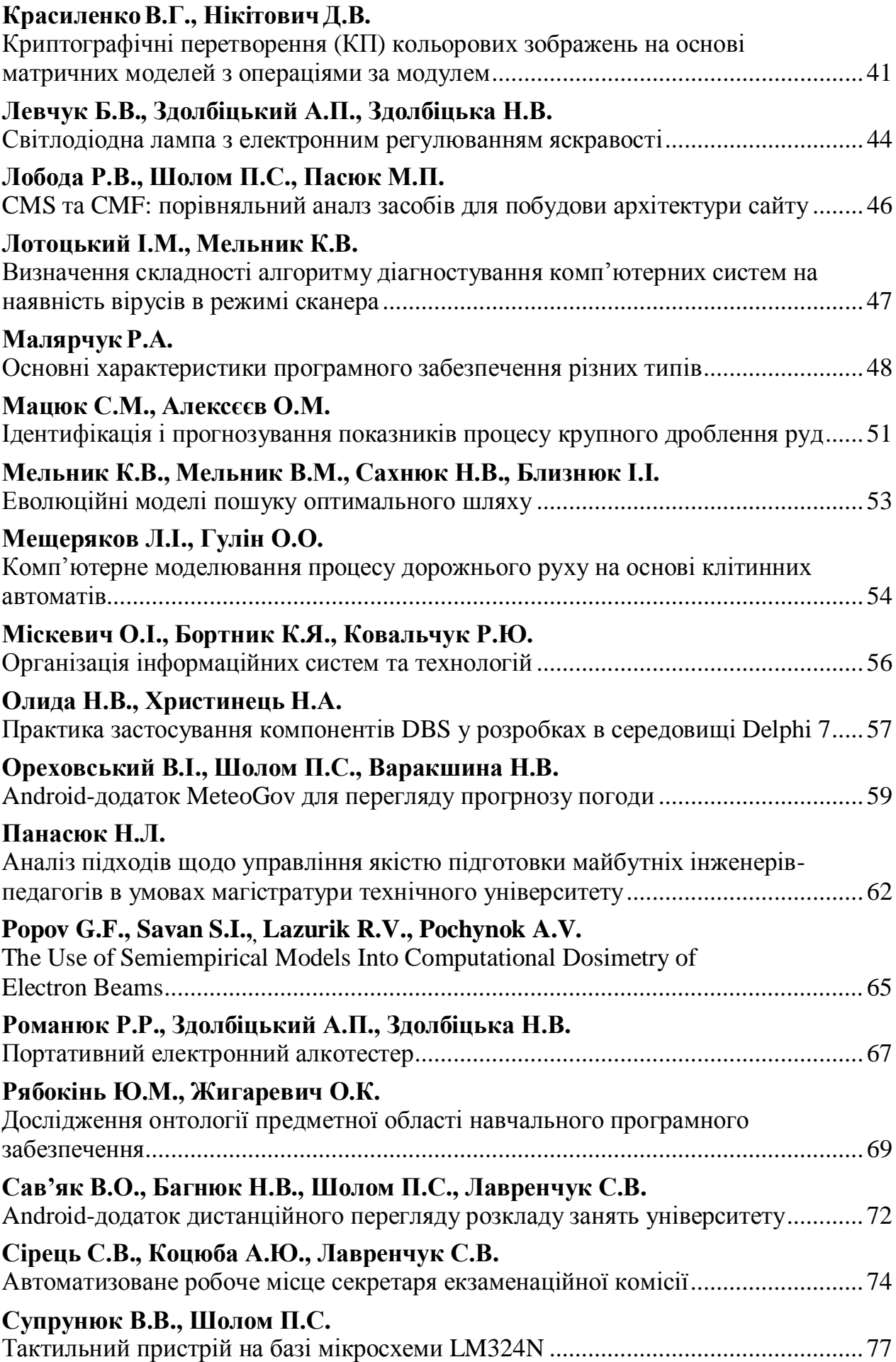

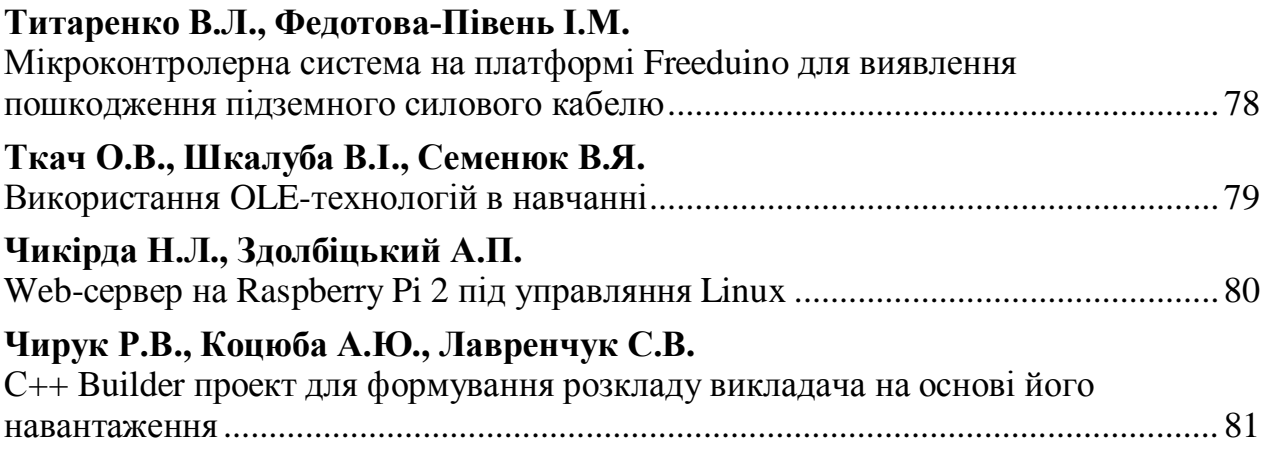

### Красиленко В.Г., Нікітович Д.В.

*ȼɿɧɧɢɰɶɤɢɣɿɧɫɬɢɬɭɬɭɧɿɜɟɪɫɢɬɟɬɭ «ɍɤɪɚʀɧɚ»* 

### КРИПТОГРАФІЧНІ ПЕРЕТВОРЕННЯ (КП) КОЛЬОРОВИХ ЗОБРАЖЕНЬ НА ОСНОВІ МАТРИЧНИХ МОДЕЛЕЙ З ОПЕРАЦІЯМИ ЗА МОДУЛЕМ

Вступ, аналіз досліджень і публікацій. У роботі [1] були продемонстровані переваги шифрування кольорових зображень (КЗ) матричними алгоритмами на основі узагальнених матричних афінних шифрів, в тому числі при створенні сліпих цифрових підписів [2]. Базовими операціями ще більш узагальнених матричних афінно-перестановочних шифрів [3] є по-елементні множення, додавання за модулем матриць та матричні моделі перестановок (ММ П) з процедурами множення матриць. Проте, як показано в [4], КП ММ П для зміни гістограми зображень необхідні декомпозиція бітових зрізів у модифікованих моделях та крім двох матричних ключів (МК) ще й два векторних (ВК). Але вищезгадані моделі не дозволяють перевіряти цілісність (Ц) криптограм та наявність перекручувань, а моделі КП з верифікацією Ц були розглянуті в [5] лише для чорно-білих зображень. Таким чином є актуальною спроба подальшої модифікації ММ для КП саме (КЗ), враховуючи їх специфіку, з метою покращення їх характеристик і функціональних можливостей за рахунок верифікації, а моделювання та перевірка створених моделей на реальних Ю дозволить оцінити їх параметри та особливості застосувань.

Метою роботи є узагальнення ММ на випадок КП КЗ з перевіркою цілісності Ю та використанням спектральної декомпозиції та цифрового підпису, їх моделювання. Виклад матеріалу та результатів дослідження. Сутність запропонованих ММ зі спектральною декомпозицією та цифровим підписом (ЦП) (ММСДЦП) полягає у формуванні зі складових явного кольорового зображення ЦП та застосуванні до їх конкатенації (РІС256 на рис. 1) процедур матричного множення на відповідні МК (KeyC\_b, KeyD\_b) з використанням операцій множення та додавання за модулем. Як видно з рис. 2-5, результати моделювання на основі ММСДЦП процесів прямого та оберненого КП КЗ розмірністю 128\*128 ел. підтвердили коректну роботу моделей при застосуванні правильних ключів (рис. 2, 4) так і неправильних (рис. 5). МК мали ієрархічну структуру, розмірність  $256*256$  і складались як блочна матриця з  $16*16$  блоків розмірністю 16\*16 ел-тів, а кожен з блоків мав 4 під-блоки по 4\*4 ел., три з яких показані у фрагментах KLC, KLD на рис. 1. Як блоки KLC, KLD так і повні ключі є взаємно оберненими матрицями при множенні їх за відповідним модулем. Суттєвою відмінністю пропонованих МК є те, що як самі блоки у цілій матриці, так і під-блоки, та й елементи в них можуть перемішуватись, тобто їх структури подібні матрицям перестановок. Таким чином криптографічна обробка блоків супроводжується одночасним перемішуванням як блоків так і під-блоків. При створенні криптограми С G та її підпису С A PG з унесеними перекручуваннями (зміни інтенсивності точок спектральних складових та контрольної після розрахунків), дивись рис. 3, 4, навіть малі втручання виявляються.

**Висновки.** Моделювання КП зображень на основі ММСДЦП свідчать про їх коректну роботу, зручність (всього 1 матрична процедура та 1 МК!),

адаптованість до форматів, багатофункціональність (поєднання операцій матричних блокових замін з перестановками, можливість визначати факти порушень цілісності Ю) та ефективність (орієнтація на матричні процесори). Розглянуті аспекти матричних алгебраїчних процедур і операцій за модулем та створення МК.

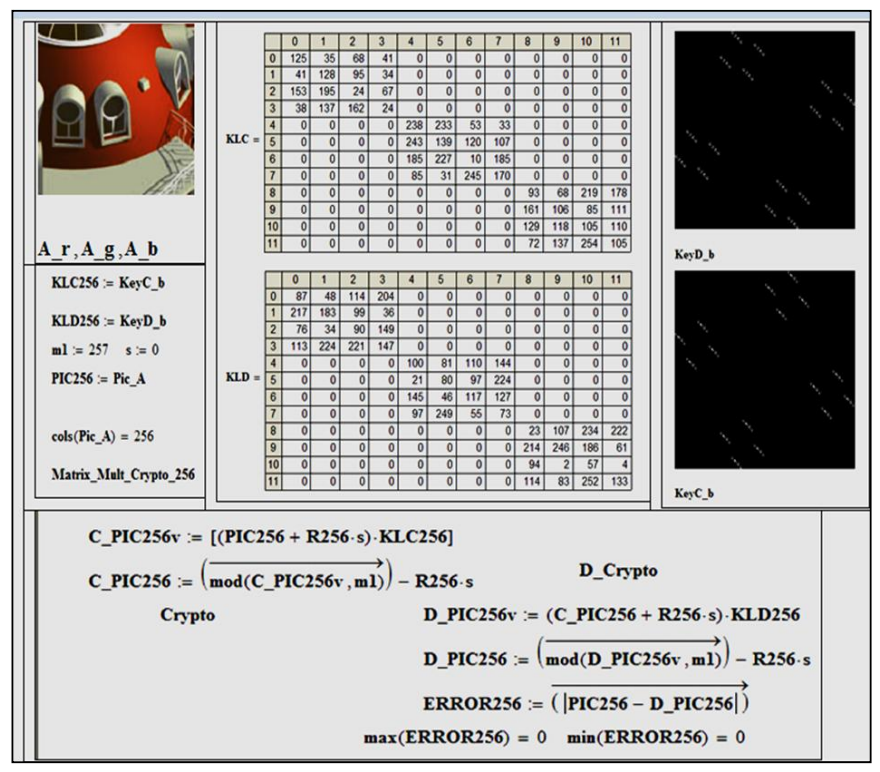

Рис. 1. Початкове КЗ, вигляд ключів, їх фрагментів та формули (фрагменти Mathcad) для моделювання КП КЗ запропонованими ММ з операціями множень матриць за модулем.

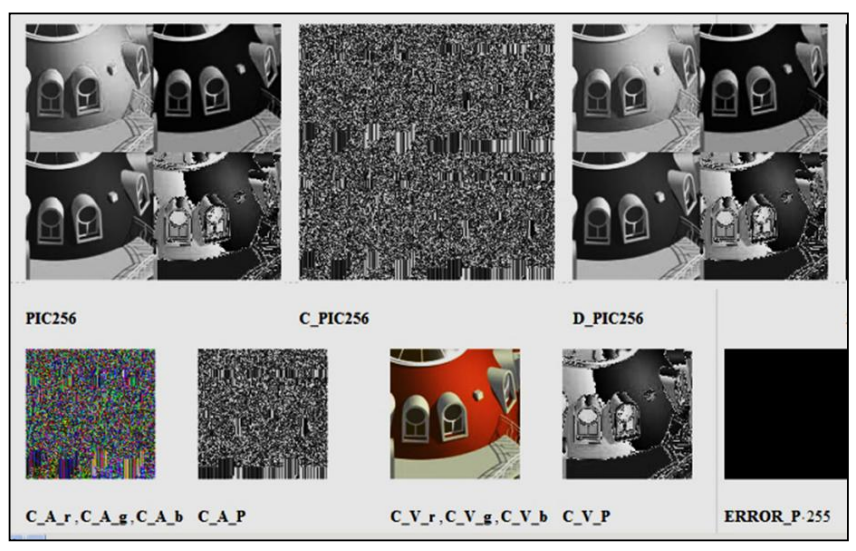

Рис. 2. Результати моделювання (вікно Mathcad) процесів КП кольорового зображення з верифікацією цілісності на основі матричних моделей зі спектральною декомпозицією: верхній ряд – конкатеновані складові початкового (PIC256), зашифрованого (С\_PIC256), розшифрованого (D\_PIC256) зображень; нижній ряд, зліва направо – кольорова криптограма, її підпис (C\_A\_P), розшифроване, контрольне (С\_V\_P) та різницеве зображення.

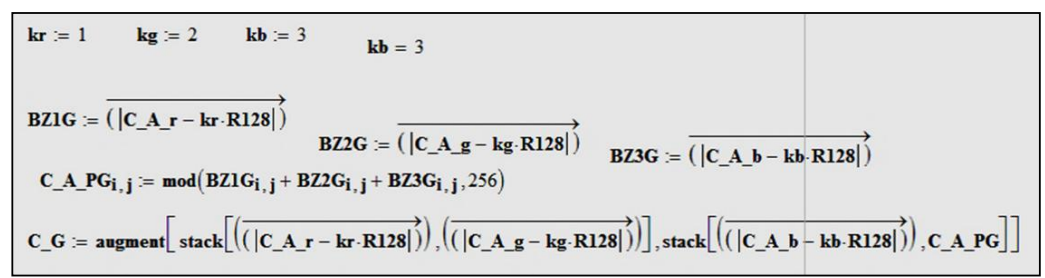

Рис. 3. Формули (фрагмент вікна Mathcad) для створення криптограми С G та її підпису С А РС з унесеними, закамуфльованими перекручуваннями (зміни інтенсивності пікселів спектральних складових та контрольної після розрахунків)

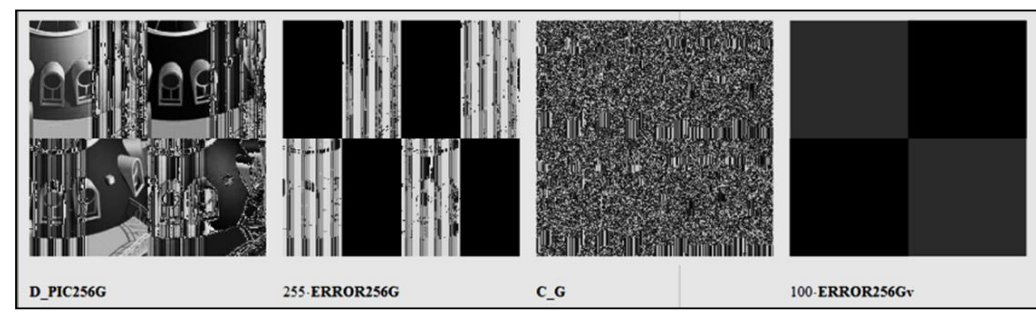

Рис. 4. Результати розшифрування за наявності втручань при правильних ключах

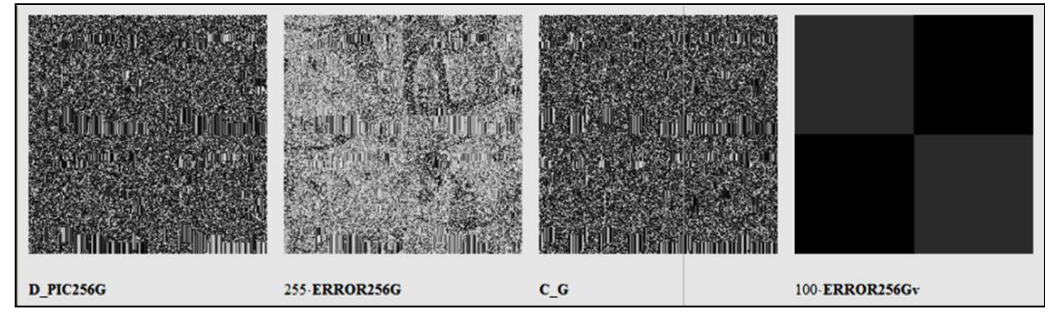

Рис. 5. Результати розшифрування при використанні неправильних ключів.

#### Список використаних джерел:

1. Красиленко, В.Г. Моделювання матричних афінних алгоритмів для шифрування кольорових зображень / В. Г. Красиленко, К. В. Огородник, Ю.А.Флавицька // Комп'ютерні технології: наука і освіта: тези доповідей V Всеукр. наук.-пр. конф. – К., 2010.  $- C. 120 - 124.$ 

2. Красиленко В.Г., Матричні афінні шифри для створення цифрових сліпих підписів на текстографічні документи / В.Г. Красиленко, С.К. Грабовляк // Системи  $\alpha$ бробки інформації. – Х.: ХУПС, 2011. – Вип. 7(97). – С. 60-63.

3. Красиленко В.Г. Матричні афінно-перестановочні шифри для шифрування та дешифрування зображень / В.Г. Красиленко, С.К. Грабовляк // Системи обробки інформації. − X.: XУПС, 2012. – Вип. 3 (101). − Т. 2. – С. 53-62.

4. Красиленко В.Г. Криптографічні перетворення зображень на основі матричних моделей перестановок з матрично-бітовозрізовою декомпозицією та їх моделювання / В. Г. Красиленко, В. М. Дубчак // Вісник Хмельницького національного університету. Технічні науки. − 2014. – № 1. – С. 74-79.

5. Красиленко В.Г. Моделювання криптографічних перетворень кольорових зображень з верифікацією цілісності криптограм на основі матричних моделей перестановок / В.Г. Красиленко, Д.В. Нікітович // Матеріали НПК «Проблеми моделювання та розроблення інформаційних систем». – Дрогобич: ДДПУ ім. І. Франка, 2016. – С. 128-136. Режим доступу: http://ddpu.drohobych.net/wp-content/uploads/2016/ 04/material\_konf.pdf